# Package 'PoisBinOrdNonNor'

April 21, 2020

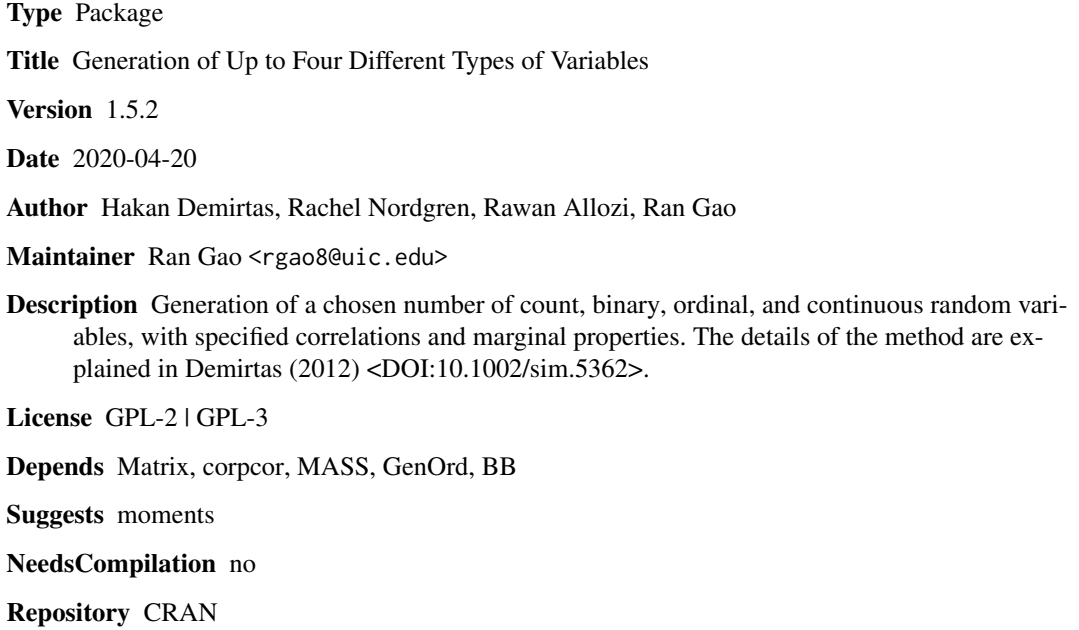

Date/Publication 2020-04-21 12:20:21 UTC

# R topics documented:

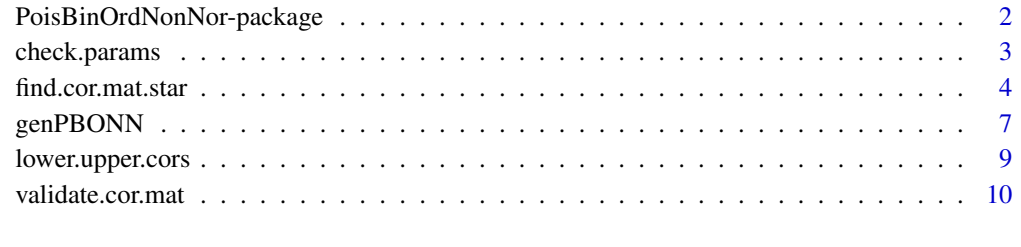

**Index** [13](#page-12-0)

<span id="page-1-0"></span>PoisBinOrdNonNor-package

*Generation of up to Four Different Types of Variables*

#### Description

Simultaneous generation of a chosen number of count, binary, ordinal, and continuous (via Fleishman polynomials) random variables, with specified correlations and marginal distributions. Throughout the package, the word 'Poisson' is used to imply count data under the assumption of Poisson distribution; and continuous variables can take any shape allowed by Fleishman polynomials. The correlation matrix and the generated data follow the order of Poisson, binary, ordinal and continuous.

#### Details

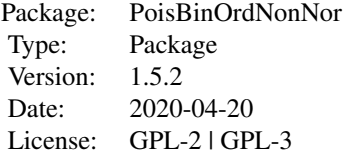

This package consists of five public functions. The function [check.params](#page-2-1) validates the input parameters to avoid obvious specification errors of the marginal parameters. The function [validate.cor.mat](#page-9-1) validates an input target correlation matrix to make sure that it is a legitimate correlation matrix, and then calls [lower.upper.cors](#page-8-1) with the rest of the input parameters to generate approximate maximum and minimum feasible bounds, and then checks that each entry is within its bounds. The function [find.cor.mat.star](#page-3-1) creates the intermediate correlation matrix. Finally, given the output from [find.cor.mat.star](#page-3-1) along with the other variable specifications, the function [genPBONN](#page-6-1) generates the simultaneous random data, following the target correlation matrix and the marginal input parameters.

#### Note

The approximation used to find the correlation for Poisson variables is not very accurate once lambda is less than 1, and becomes less accurate as lambda gets closer to 0.

A flag is used to specify if ordinal probabilities are cumulative–default is FALSE.

Binary variables can be listed separately or combined with ordinal variables–the results will be equivalent. Any variables listed as ordinal are affected by the cumulative flag.

#### Author(s)

Hakan Demirtas, Rachel Nordgren, Rawan Allozi, Ran Gao Maintainer: Ran Gao <rgao8@uic.edu>

# <span id="page-2-0"></span>check.params 3

#### References

Amatya, A. & Demirtas, H. (2015) Simultaneous generation of multivariate mixed data with Poisson and normal marginals. *Journal of Statistical Computation and Simulation* 85:15, 3129–3139.

Demirtas, H. (2014). Joint generation of binary and nonnormal continuous data. *Journal of Biometrics and Biostatistics* 5:3:1000199, 1–9.

Demirtas, H. & Hedeker, D. (2011) A practical way for computing approximate lower and upper correlation bounds. *American Statistician* 65:2, 104–109.

Demirtas, H. & Hedeker, D. (2016). Computing the point-biserial correlation under any underlying continuous distribution. *Communications in Statistics – Simulation and Computation*, 45:8, 2744– 2751.

Demirtas, H., Hedeker, D. & Mermelstein, R. J. (2012) Simulation of massive public health data by power polynomials. *Statistics in Medicine* 31:27, 3337–3346.

<span id="page-2-1"></span>check.params *Validates the adjusted marginal parameter lists*

#### Description

This function validates the lists of marginal parameters for the chosen number of Poisson, ordinal (and binary), and continuous (via Fleishman polynomials) random variables. The list for ordinal/binary variables must be cumulative.

#### Usage

```
check.params(no.pois = 0, no.ordbin = 0, no.nonn = 0, pois.list = list(),
   ordbin.list = list(), nonn.list = list())
```
#### Arguments

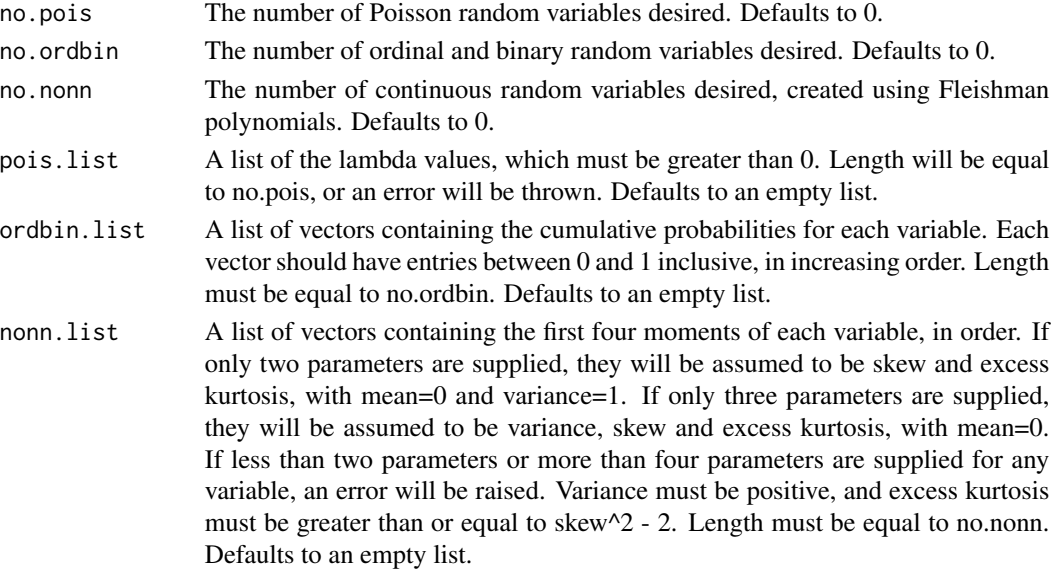

# <span id="page-3-0"></span>Details

Each list of transformed parameters is sent to the appropriate helper function. Requirements for each are mentioned in the description above.

# Value

TRUE if all items meet necessary criteria. If not, program will have stopped with a specific error message.

#### Examples

```
## Not run:
#This pois.list will produce an error since the first entry is 0.
check.params(no.pois = 2, pois_list = list(0, 1))#This ordbin.list will produce an error since it is not cumulative.
check.params(no.ordbin = 2, ordbin.list = list(.25, c(.25, 0, .75)))
#This ordbin.list will produce an error since the last entry is > 1.
check.params(no.ordbin = 2, ordbin.list = list(.25, c(.25, .5, 1.25)))
#This ordbin.list will produce an error since the first entry < 0.
check.params(no.ordbin = 2, ordbin.list = list(.25, c(-.25, .5, .75)))#This nonn.list will produce an error since 0 < 2^2 - 2
check.params(no.nonn = 2, nonn.list = list(c(2,0), c(.5, 1, 2, 0)))
#This nonn.list will produce an error since the variance = 0.
check.params(no.nonn = 2, nonn.list = list(c(0,0), c(.5, 0, 0, 0)))## End(Not run)
check.params(no.pois = 1, pois.list = list(1), no.ordbin = 2,ordbin.list = list(.25, c(.25, .25, .75)), no.nonn = 1,
   nonn.list = list(c(0, 1, 0, 3)))
```
<span id="page-3-1"></span>find.cor.mat.star *Finds intermediate correlation matrix*

# Description

This function calculates an intermediate correlation matrix for a chosen number of Poisson, binary, ordinal, and continuous (via Fleishman polynomials) random variables, with specified target correlations and marginal properties. The correlation matrix follows the order of Poisson, binary, ordinal, continuous.

# <span id="page-4-0"></span>find.cor.mat.star 5

# Usage

```
find.cor.mat.star(cor.mat, no.pois = 0, no.bin = 0, no.ord = 0,
   no.non = 0, pois.list = list(), bin.list = list(), ord.list = list(),is.ord.list.cum = FALSE, nonn.list = list())
```
#### Arguments

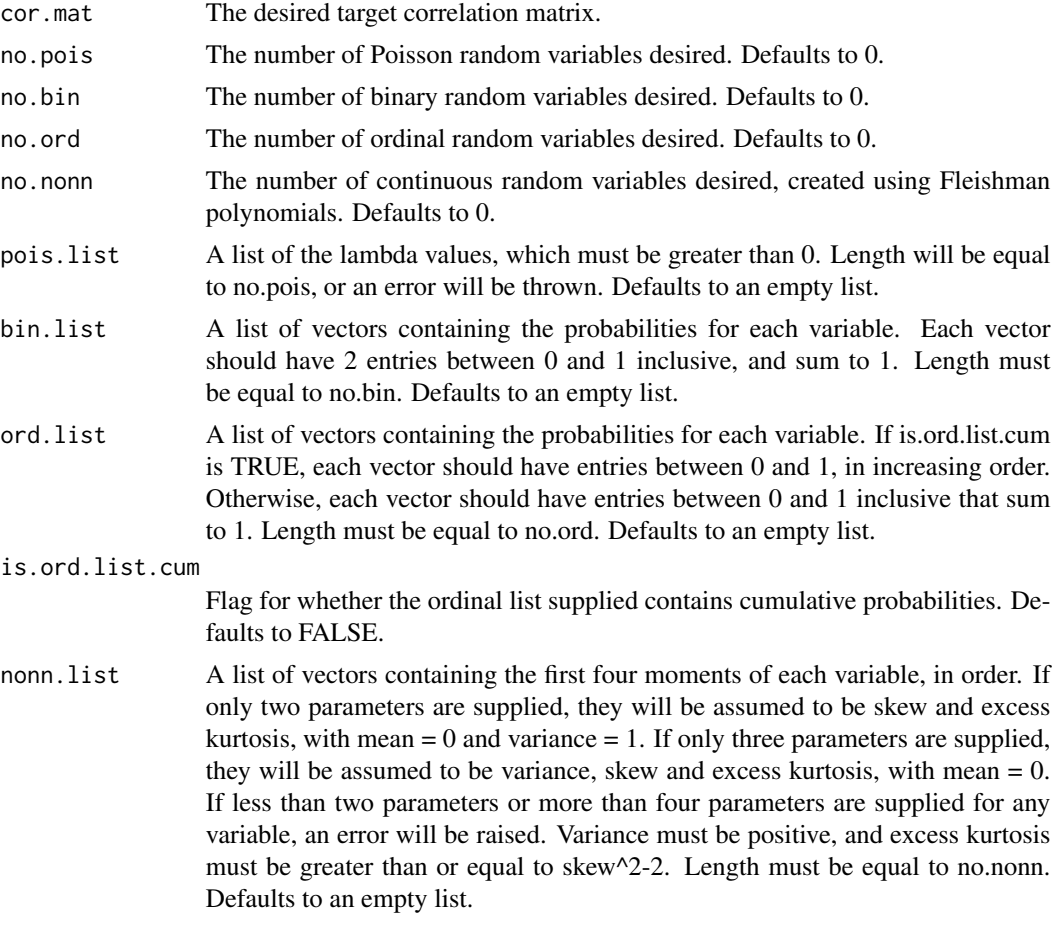

# Details

First, the target correlation matrix and input parameters are checked using [validate.cor.mat](#page-9-1).

Second, the input lists are transformed and combined.

Third, each entry is tranformed in order.

- Poisson-Poisson entries follow Amatya and Demirtas (2016).
- Ordinal/Binary-Ordinal/Binary entries are transformed using a call to *ordcont* in GenOrd package.
- Continuous-Continuous entries use the correlation matrix for the underlying Fleishman polynomials.

• All mixed entries use the approximation from Demirtas and Hedeker 2016: corr(X, Z) =  $cor(X, Y) * cor(Y, Z)$  where Y is a standard normal variable. In other words, the association between X and Z is assumed to be fully explained by the association between X and Y and the association between Y and Z.

Fourth, the resulting matrix is checked for validity. If it is not a valid correlation matrix, a warning message is printed and the nearest valid matrix is returned instead. (*nearPD* from Matrix)

#### Value

A (no.pois+no.bin+no.ord+no.nonn) by (no.pois+no.bin+no.ord+no.nonn) square matrix, containing the intermediate correlation values.

#### References

Amatya, A. & Demirtas, H. (2015) Simultaneous generation of multivariate mixed data with Poisson and normal marginals. *Journal of Statistical Computation and Simulation* 85:15, 3129–3139.

Demirtas, H. (2014). Joint generation of binary and nonnormal continuous data. *Journal of Biometrics and Biostatistics* 5:3:1000199, 1–9.

Demirtas, H. & Hedeker, D. (2011) A practical way for computing approximate lower and upper correlation bounds. *American Statistician* 65:2, 104–109.

Demirtas, H. & Hedeker, D. (2016). Computing the point-biserial correlation under any underlying continuous distribution. *Communications in Statistics – Simulation and Computation*, 45:8, 2744– 2751.

Demirtas, H., Hedeker, D. & Mermelstein, R. J. (2012) Simulation of massive public health data by power polynomials. *Statistics in Medicine* 31:27, 3337–3346.

# Examples

```
validate.cor.mat(cor.mat = .3 * diag(3) + .7, no.pois = 3,
   pois.list = list(.25, .5, 1))
find.cor.mat.star(cor.mat = .3 \times diag(3) + .7, no.pois = 3,
   pois.list = list(.25, .5, 1))
validate.cor.mat(cor.mat = .8 \times diag(3) + .2, no.ord = 3,
   ord.list = list(c(.2, .8), c(.1, .2, .3, .4), c(.8, 0, .1, .1)))
find.cor.mat.star(cor.mat = .8 \times diag(3) + .2, no.ord = 3,
   ord.list = list(c(.2, .8), c(.1, .2, .3, .4), c(.8, 0, .1, .1)))
validate.cor.mat(cor.mat = .5 * diag(3) + .5, no.pois = 1, no.nonn = 1,
   no.ord = 1, pos. list = list(.5), ord. list = list(c(.8, 0, .1, .1)),nonn. list = list(c(0, 1, 0, 1))
find.cor.mat.star(cor.mat = .5 * diag(3) + .5, no.pois = 1, no.nonn = 1,
   no.ord = 1, pois.list = list(.5), ord.list = list(c(.8, 0, .1, .1)),nonn. list = list(c(0, 1, 0, 1)))
```
<span id="page-6-1"></span><span id="page-6-0"></span>

# Description

This function generates a chosen number of Poisson, binary, ordinal, and continuous (via Fleishman polynomials) random variables, with specified correlations and marginal properties. The correlation matrix and the generated data follow the order of Poisson, binary, ordinal and continuous.

# Usage

```
genPBONN(n, cmat.star, no.pois = 0, no.bin = 0, no.ord = 0,
   no.nonn = 0, pois.list = list(), bin.list = list(),
   ord.list = list(), is.ord.list.cum = FALSE, nonn.list = list())
```
#### Arguments

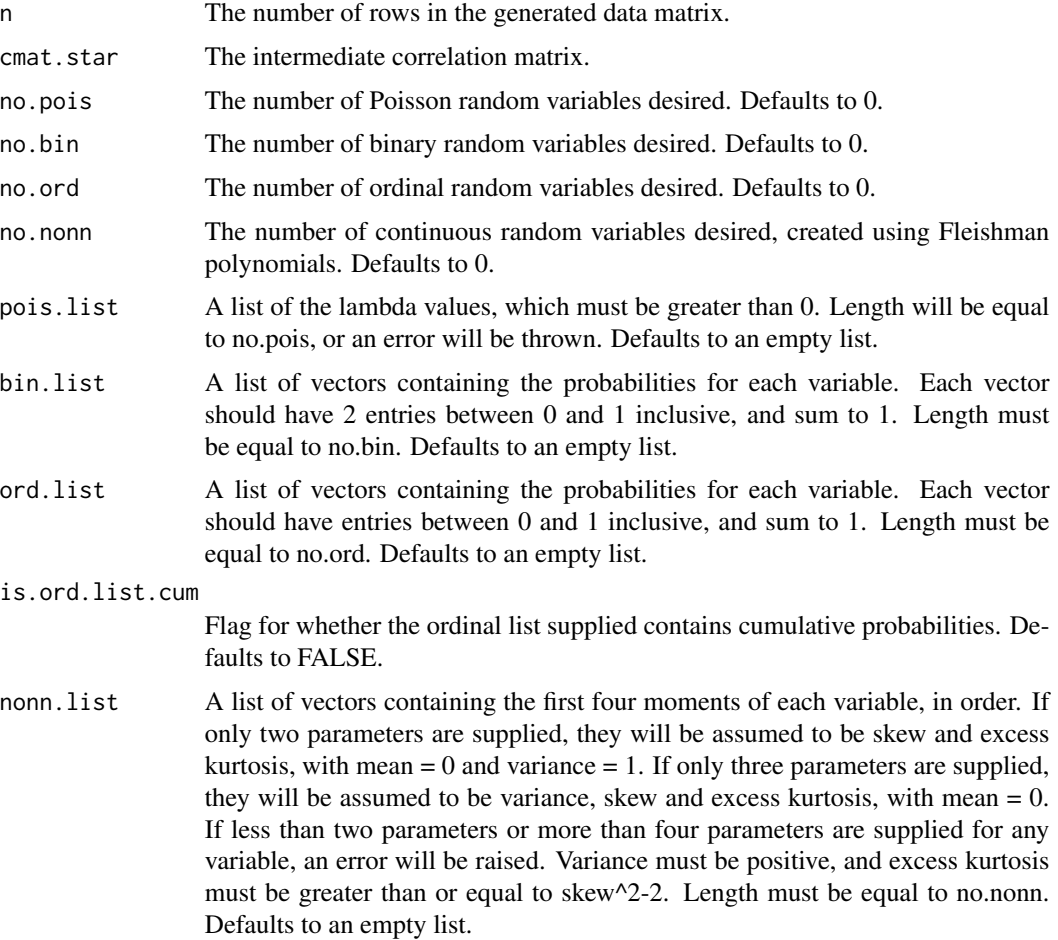

After transformation and checking of parameters, a n by (no.pois+no.bin+no.ord+no.nonn) matrix of standard normal random data is generated, using cmat.star as the correlation matrix.

Then for each variable, the appropriate transformation is applied to each column of the data generated.

#### Value

A n by (no.pois+no.bin+no.ord+no.nonn) matrix. Each column corresponds to a variable, and each row is one random sample.

#### References

Amatya, A. & Demirtas, H. (2015) Simultaneous generation of multivariate mixed data with Poisson and normal marginals. *Journal of Statistical Computation and Simulation* 85:15, 3129–3139.

Demirtas, H. (2014). Joint generation of binary and nonnormal continuous data. *Journal of Biometrics and Biostatistics* 5:3:1000199, 1–9.

Demirtas, H. & Hedeker, D. (2011) A practical way for computing approximate lower and upper correlation bounds. *American Statistician* 65:2, 104–109.

Demirtas, H. & Hedeker, D. (2016). Computing the point-biserial correlation under any underlying continuous distribution. *Communications in Statistics – Simulation and Computation*, 45:8, 2744– 2751.

Demirtas, H., Hedeker, D. & Mermelstein, R. J. (2012) Simulation of massive public health data by power polynomials. *Statistics in Medicine* 31:27, 3337–3346.

#### Examples

```
## Not run:
cmat.star <- find.cor.mat.star(cor.mat = .8 \times diag(8) + .2, no.pois = 2, no.ord = 4,
   no.nonn = 2, pois.list = list(1, 2), ord.list = list(c(.2, .8), c(.5, .5),
   c(.1, .2, .3, .4), c(.8, 0, .1, .1)), nonn.list = list(c(-1, 1, 0, 1), c(0, 3, 0, 2)))
mydata <- genPBONN(1000, no.pois = 2, no.ord = 4, no.nonn = 2,
    cmat.star = cmat.star, pois.list = list(1, 2),
    ord.list = list(c(.2, .8), c(.5, .5), c(.1, .2, .3, .4),c(.8, 0, .1, .1)), nonn.list = list(c(-1, 1, 0, 1), c(0, 3, 0, 2)))
apply(mydata, 2, mean)
apply(mydata, 2, var)
library(moments)
apply(mydata, 2, skewness)
apply(mydata, 2, kurtosis) - 3
lapply(apply(mydata[, 1:6], 2, table), prop.table)
cor(mydata)
## End(Not run)
```
<span id="page-8-1"></span><span id="page-8-0"></span>lower.upper.cors *Computes lower and upper correlation bounds*

# Description

This function calculates the approximate upper and lower correlation bounds for all variable pairs.

#### Usage

```
lower.upper.cors(no.pois = \theta, no.bin = \theta, no.ord = \theta, no.nonn = \theta,
    pois.list = list(), bin.list = list(), ord.list = list(),
    is.ord.list.cum=FALSE, nonn.list = list())
```
## Arguments

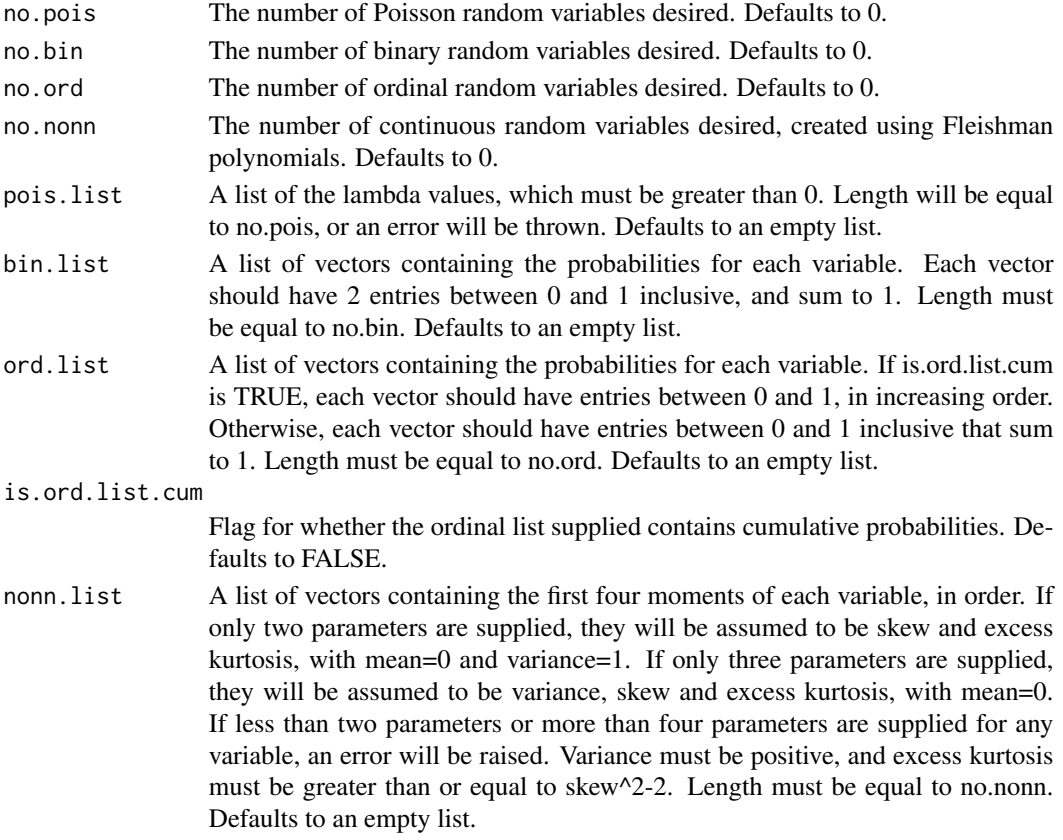

# Details

First, the parameters are transformed as necessary and then checked for validity using [check.params](#page-2-1). Then, for each pair of variables, we generate approximate upper and lower correlation bounds, using Demirtas and Hedeker's method, which involves generating a large sample of data and sorting it to find approximate bounds.

#### <span id="page-9-0"></span>Value

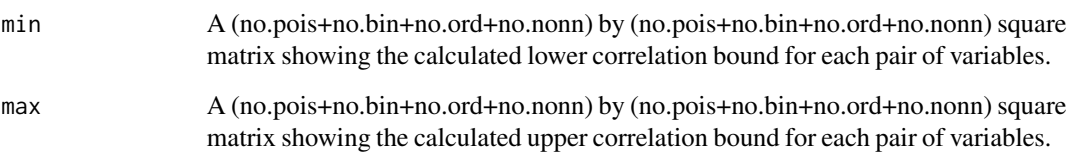

#### Note

If (no.pois+no.bin+no.ord+no.nonn) is equal to 1, 1 is returned. (If less than 1, an error is thrown at the beginning of the function.)

The correlation matrix follows the order of Poisson, binary, ordinal, continuous.

#### References

Demirtas, H. & Hedeker, D. (2011) A practical way for computing approximate lower and upper correlation bounds. *American Statistician* 65:2, 104–109.

#### Examples

```
lower.upper.cors(no.nonn = 2, non.n.list = list(c(0, 1, 0, 1), c(0, 1, 0, 2)))lower.upper.cors(no.pois = 2, pois.list = list(.5, 1))lower.upper.cors(no.ord = 3, ord.list = list(c(.2, .8), c(.1, .2, .3, .4),
   c(.8, 0, .1, .1))lower.upper.cors(no.pois = 1, no.nonn = 1, no.ord = 1, pois.list = list(.5),
   ord.list = list(c(.8, 0, .1, .1)), nonn.list = list(c(0, 1, 0, 1)))
```
<span id="page-9-1"></span>validate.cor.mat *Validates the target correlation matrix*

#### Description

This function validates the user-inputted target correlation matrix for the chosen number of Poisson, binary, ordinal, and continuous (via Fleishman polynomials) random variables. The correlation matrix follows the order of Poisson, binary, ordinal, continuous.

# Usage

```
validate.cor.mat(cor.mat, no.pois = 0, no.bin = 0, no.ord = 0,
   no.nonn = 0, pois.list = list(), bin.list = list(),ord.list = list(), is.ord.list.cum=FALSE, nonn.list = list())
```
# <span id="page-10-0"></span>validate.cor.mat 11

# Arguments

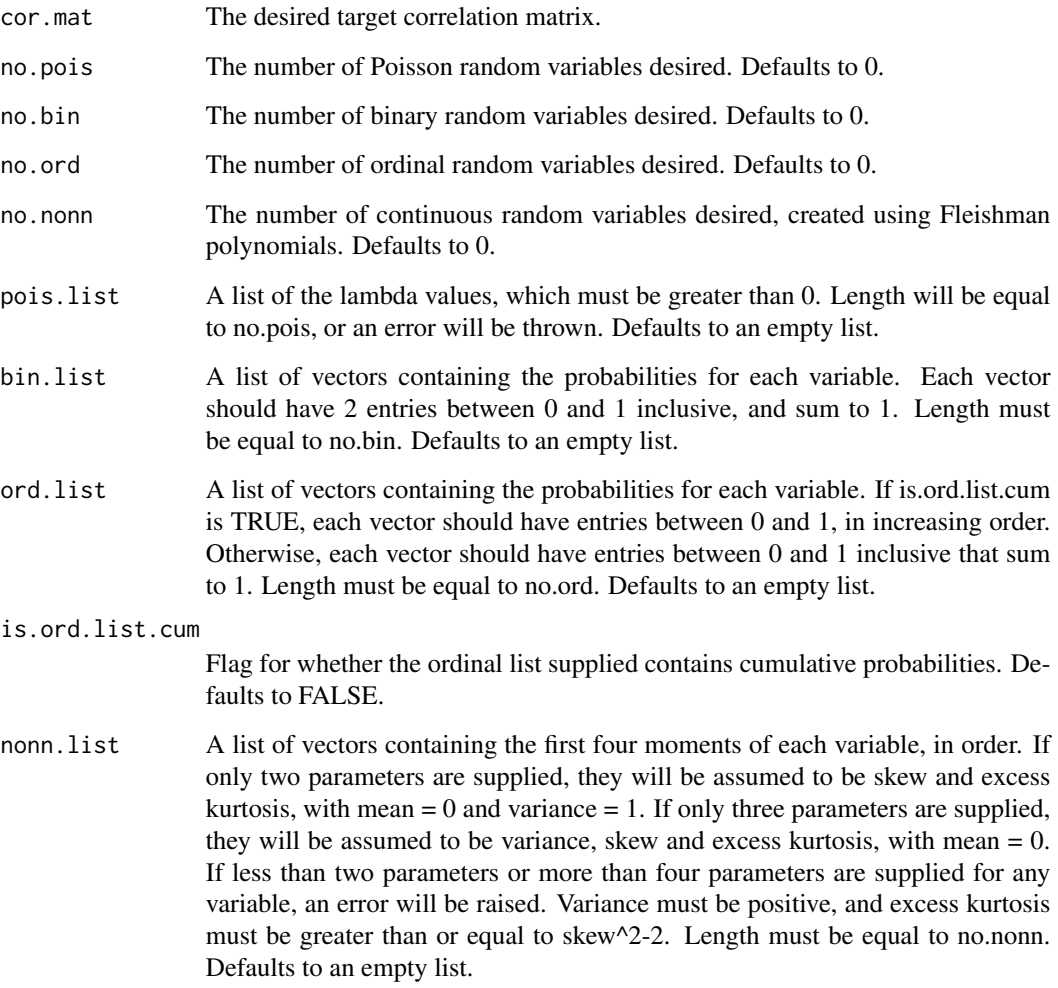

# Details

First, the matrix is checked for the correct dimensions, then for symmetry, and then for being positive definite. Then each entry is checked to be in [-1, 1] and the diagonal entries must be 1. If not, an error is thrown.

Second, the parameters are transformed and then checked for validity using [check.params](#page-2-1).

Third, the minimum and maximum correlation matrices are found using [lower.upper.cors](#page-8-1). If all entries are within the bounds, TRUE is returned. Otherwise, a list of which cells are invalid and their required bounds are printed, and FALSE is returned.

# Value

TRUE if the correlation matrix is valid, and FALSE if not.

# Examples

```
validate.cor.mat(cor.mat = .2 * diag(3) + .8, no.pois = 3,
   pois.list = list(.25, .5, 1))
validate.cor.mat(cor.mat = .7 * diag(3) + .3, no.ord = 3,
   ord.list = list(c(.2, .8), c(.1, .2, .3, .4), c(.8, 0, .1, .1)))
validate.cor.mat(cor.mat = .25 * diag(3) + .75, no.pois = 1,
   no.non = 1, no.ord = 1, pois.list = list(.5),ord.list = list(c(.8, 0, .1, .1)), nonn.list=list(c(0, 1, 0, 1)))
validate.cor.mat(cor.mat = .35 \times diag(3) + .65, no.pois = 1,
   no.nonn = 1, no.ord = 1, pois.list = list(.5),
   ord.list = list(c(.8, 0, .1, .1)), nonn.list=list(c(0, 1, 0, 1)))
```
# <span id="page-12-0"></span>Index

check.params, *[2](#page-1-0)*, [3,](#page-2-0) *[9](#page-8-0)*, *[11](#page-10-0)* find.cor.mat.star, *[2](#page-1-0)*, [4](#page-3-0)

genPBONN, *[2](#page-1-0)*, [7](#page-6-0)

lower.upper.cors, *[2](#page-1-0)*, [9,](#page-8-0) *[11](#page-10-0)*

PoisBinOrdNonNor *(*PoisBinOrdNonNor-package*)*, [2](#page-1-0) PoisBinOrdNonNor-package, [2](#page-1-0)

validate.cor.mat, *[2](#page-1-0)*, *[5](#page-4-0)*, [10](#page-9-0)